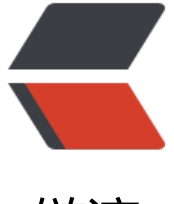

链滴

## Python-CookBook[:3](https://ld246.com)1、文本过滤和清理

作者: zhaolixiang

原文链接:https://ld246.com/article/1566205236150

来源网站:[链滴](https://ld246.com/member/zhaolixiang)

许可协议:[署名-相同方式共享 4.0 国际 \(CC BY-SA 4.0\)](https://ld246.com/article/1566205236150)

。

某些无聊的脚本小子在Web页面表单中填入了"pýthöñ"这样的文本,我们想以某种方式将其清理

## **解决方案**

文本过滤和清理所涵盖的范围非常广泛,涉及文本解析和数据处理方面的问题。在非常简单的层次上 我们可能会用基本的字符串函数(例如str.upper()和str.lower())将文本转换为标准形式。简单的替 操作可通过str.replace()或re.sub()来完成,它们把重点放在移除或修改特定的字符序列上。也可以利 unicodedata.normalize()来规范化文本。

然而我们可能想更进一步。比方说也许想清除整个范围内的字符,或者去掉音符标志。要完成这些任 ,可以使用常被忽视的str.translate()方法。为了说明其用法,假设有如下这段混乱的字符串:

```
s='pytĥon\fis\tawesome\r\n'
print(s)
```
输出:

pytĥonis awesome

第一步是清理空格。要做到这步,先建立一个小型的转换表,然后使用translate()方法:

```
remap={
   ord('\t'):' ',
    ord('\f'):' ',
    ord('\r'):None,
}
a=s.translate(remap)
```
print(a)

输出:

pytĥon is awesome

可以看到,类似\t和\f这样的空格符已经被重新映射成一个单独的空格。回车符\r已经完全被删除掉了。

可以利用这种重新映射的思想进一步构建出更加庞大的转换表。例如,我们把所有的Unicode组合字 都去掉:

```
import unicodedata
import sys
cmb chars=dict.fromkeys(c for c in range(sys.maxunicode) if unicodedata.combining(chr(c)))
```

```
s='pytĥon\fis\tawesome\r\n'
remap={
   ord('\t'):' ',
  ord('\f'):' '
   ord('\r'):None,
```

```
}
a=s.translate(remap)
b=unicodedata.normalize('NFD',a)
print(b)
```
print(b.translate(cmb\_chars))

输出:

pythlon is awesome

python is awesome

在这个例子中, 我们使用dict.fromkeys()方法构建了一个将每个Unicode组合字符都映射为None的 典。

原始输入会通过unicodedata.normalize()方法转换为分离形式,然后再通过translate()方法删除所 的重音符号。我们也可以利用相似的技术来去掉其他类型的字符(例如控制字符)。

下面来看另一个例子。这里有一张转换表将所有的Unicode十进制数字字符映射为它们对应的ASCII 本:

import unicodedata import sys

```
digimap={c:ord('0')+unicodedata.digit(chr(c))
      for c in range(sys.maxunicode)
      if unicodedata.category(chr(c))=='Nd'}
```
print(len(digimap))

x='\u0661\u0662\u0663' print(x.translate(digimap))

输出:

610 123

另一种用来清理文本的技术涉及I/O解码和编码函数。大致思路是首先对文本做初步的清理,然后通 结合encode()和decode()操作来修改或清理文本。示例如下:

import unicodedata

```
a='pytĥon is awesome\n'
b=unicodedata.normalize('NFD',a)
print(b.encode('ascii','ignore').decode('ascii'))
```
输出:

python is awesome

这里的normalize()方法先对原始文本做分解操作。后续的ASCII编码/解码只是简单地一次性丢弃所有 需要的字符。很显然,这种方法只有当我们的最终目标就是ASCII形式的文本时才有用。

## **讨论**

文本过滤和清理的一个主要问题就是运行时的性能。一般来说操作越简单,运行得就越快。对于简单 替换操作,用str.replace()通常是最快的方式——即使必须多次调用它也是如此。比方说如果要清理 空格符,可以编写如下的代码:

```
def clean_spaces(s):
   s = s.\text{replace}('\r', '')s = s.\text{replace}(\forall t', \bot')s = s.\text{replace}(\forall f', \top)return s
```
如果试着调用它,就会发现这比使用translate()或者正则表达式的方法要快得多。

另一方面,如果需要做任何高级的操作,比如字符到字符的重映射或删除,那么translate()方法还是 常快的。

从整体来看,我们应该在具体的应用中去进一步揣摩性能方面的问题。不幸的是,想在技术上给出一 "放之四海而皆准"的建议是不可能的,所以应该尝试多种不同的方法,然后做性能统计分析。

尽管本节的内容主要关注的是文本,但类似的技术也同样适用于字节对象(byte),这包括简单的替 、翻译和正则表达式。